## Using the OS

### The Basic Abstractions

- Processes
- Files
- Other Resources

#### Processes & Resources

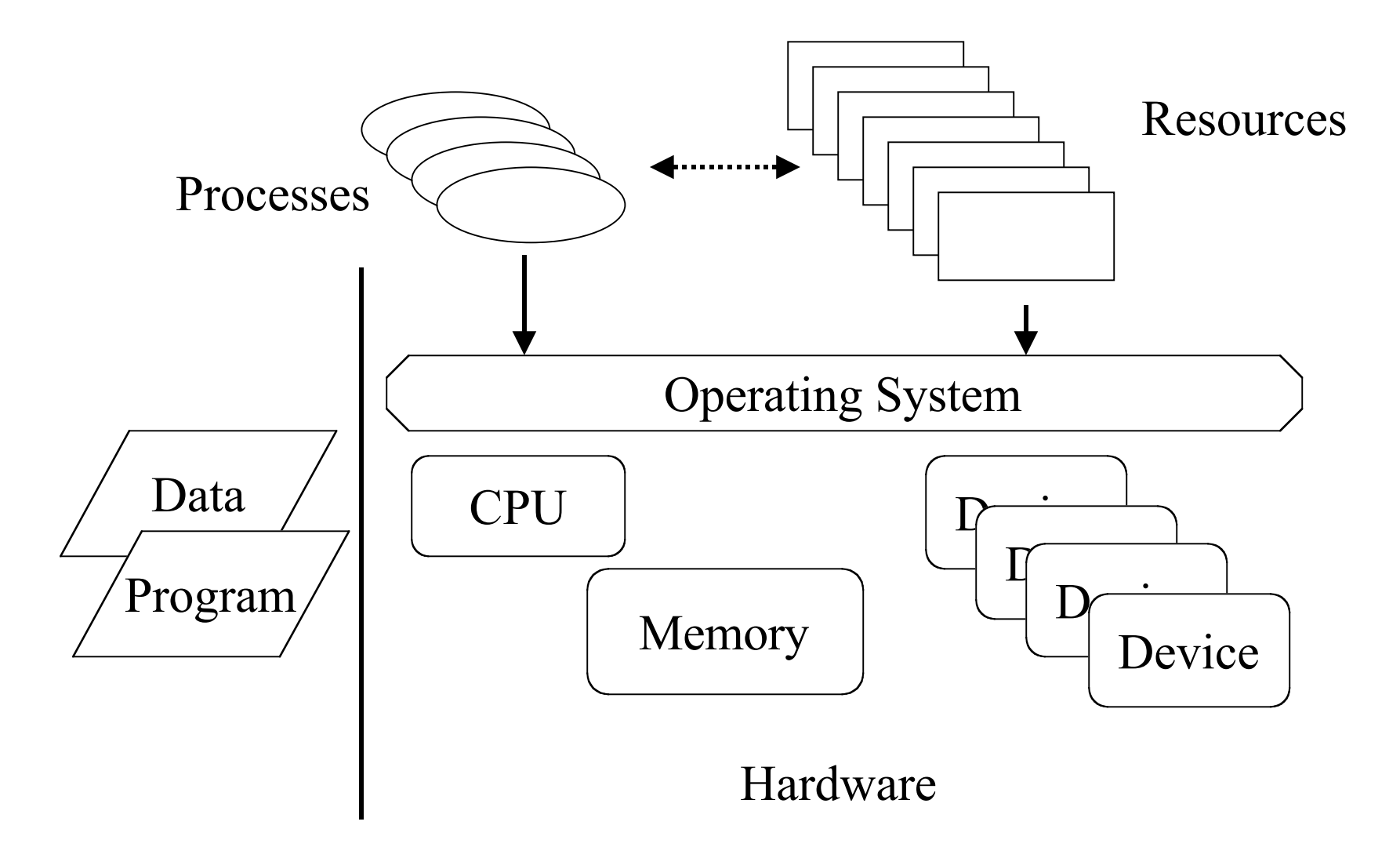

#### Resources

- Anything that a process requests from an OS
	- $-$  Available => allocated
	- –Not available => process is blocked
- Data is a primary resource
- A *file* is a container for holding data
- Consequence: Processes & files are programmers main tools

## Files

• File: A named, linear stream of records (e.g., bytes) stored on a device

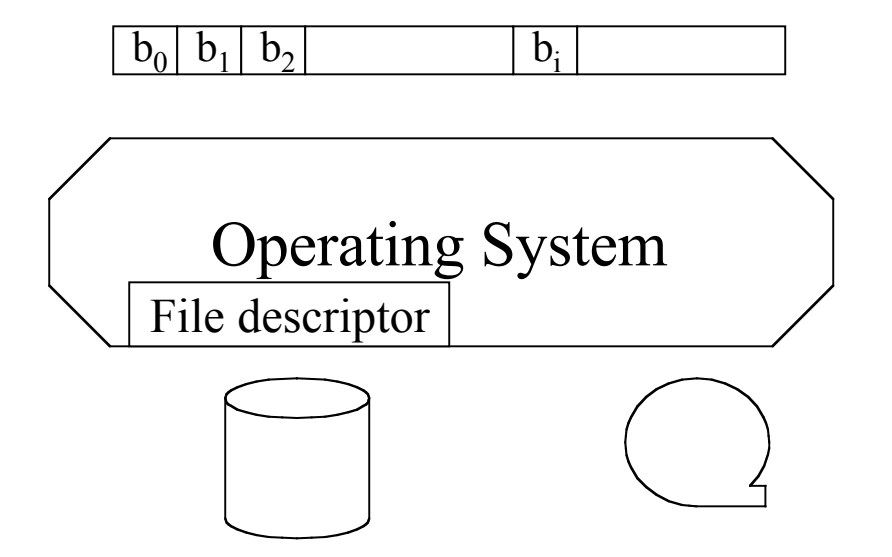

### UNIX Files

- UNIX and NT try to make every resource (except CPU and RAM) look like a file
- Then can use a common interface:

open Specifies file name to be used close Release file descriptor read Input a block of information write Output a block of information lseek Position file for read/writeioctl Device-specific operations

## Example

```
#include <stdio.h>
#include <fcntl.h>
int main() {
     int inFile, outFile;
    char *inFileName = "in test";
    char *outFileName = "out test";
     int len;
     char c;
    inFile = open(inFileName, O RDONLY);
     outFile = open(outFileName, O_WRONLY);
/* Loop through the input file */
    while ((len = read(inFile, \&c, 1)) > 0)
         write(outFile, &c, 1);
/* Close files and quite */
     close(inFile);
     close(outFile);
}
```
#### A Process

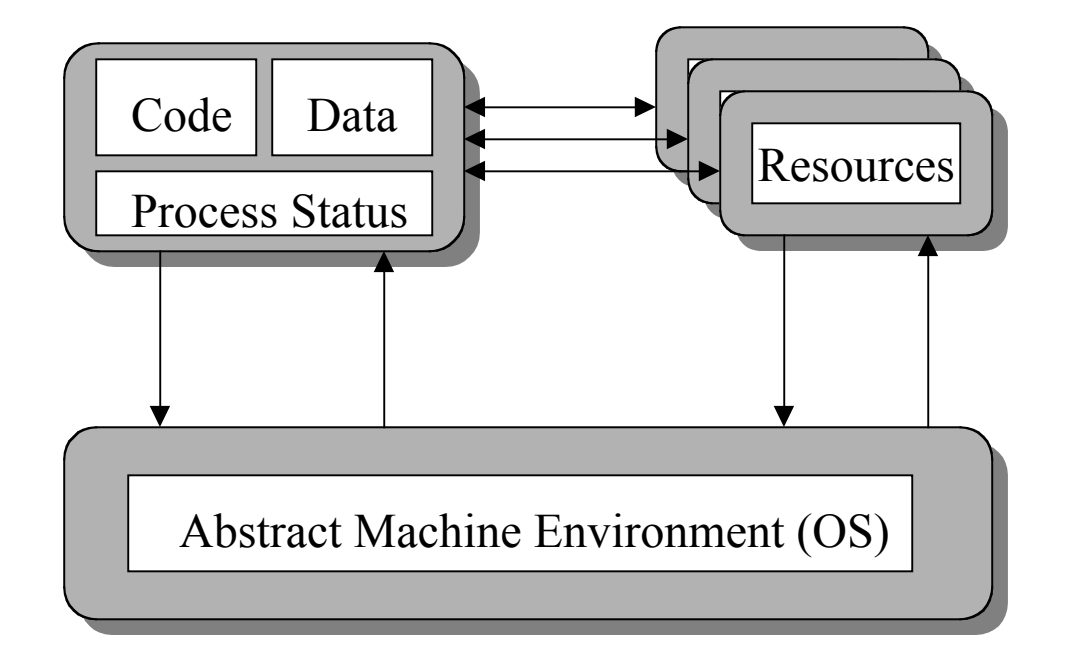

#### Processes Sharing a Program

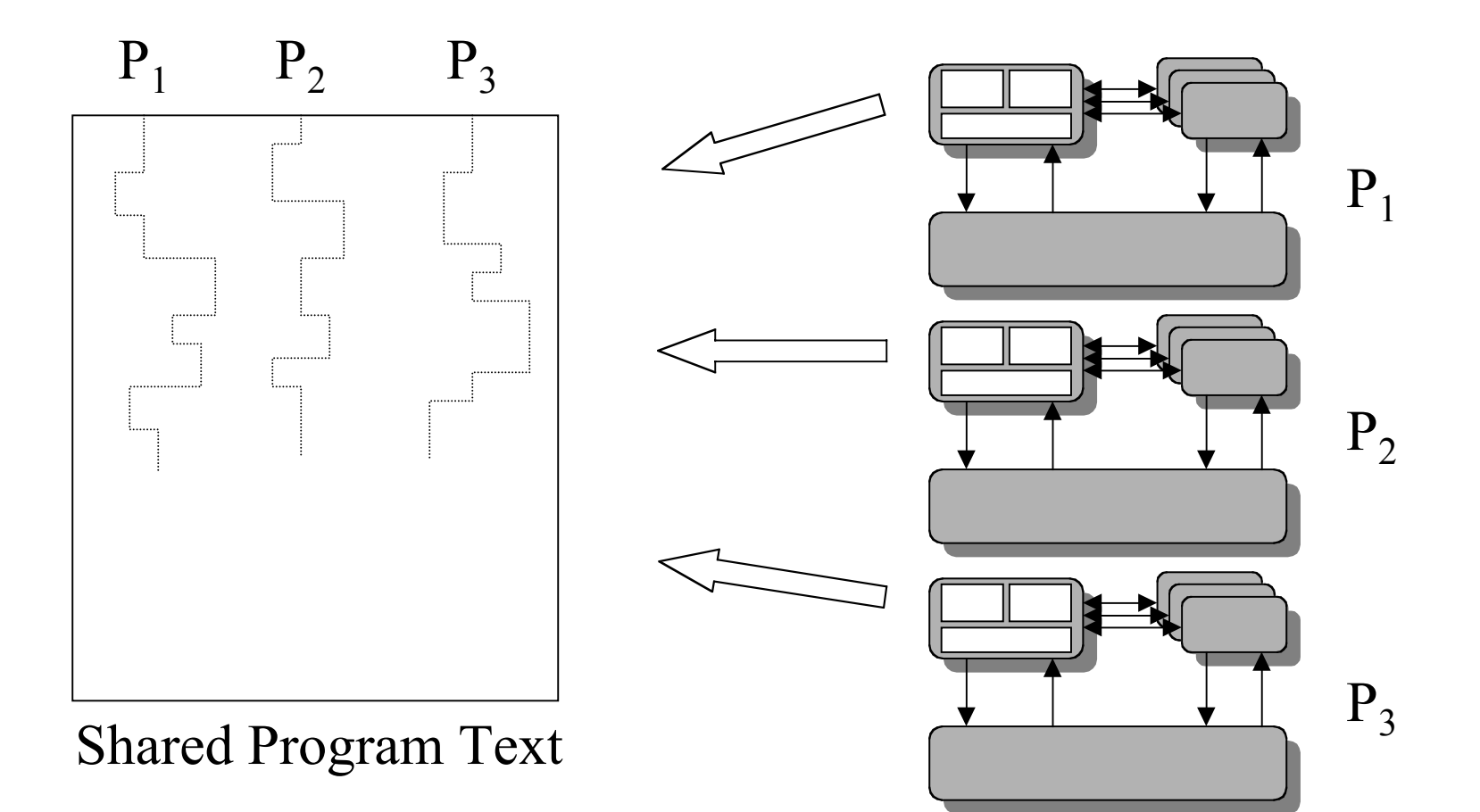

#### UNIX Process

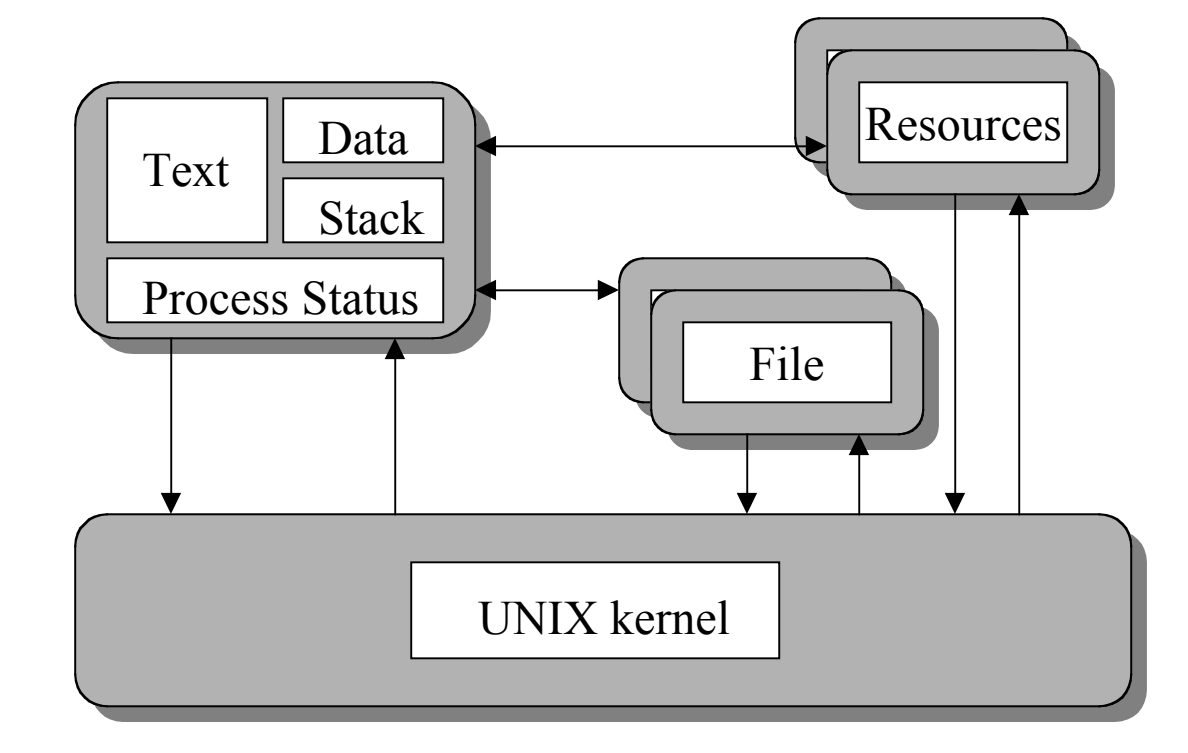

### More on UNIX Processes

- Each process has its own address space
	- –Subdivided into text, data, & stack segment
	- a.out file describes the address space
- OS creates *descriptor* to manage process
- *Process identifier* (PID): User handle for the process (descriptor)
- •Try " $ps$ " and " $ps$  -aux" (read man page)

## Creating/Destroying Processes

- UNIX fork creates a process
	- –Creates a new address space
	- –Copies text, data, & stack into new adress space
	- –Provides child with access to open files
- UNIX wait allows a parent to wait for a child to terminate
- UNIX exec allows a child to run a newprogram

### Executing a UNIX Command

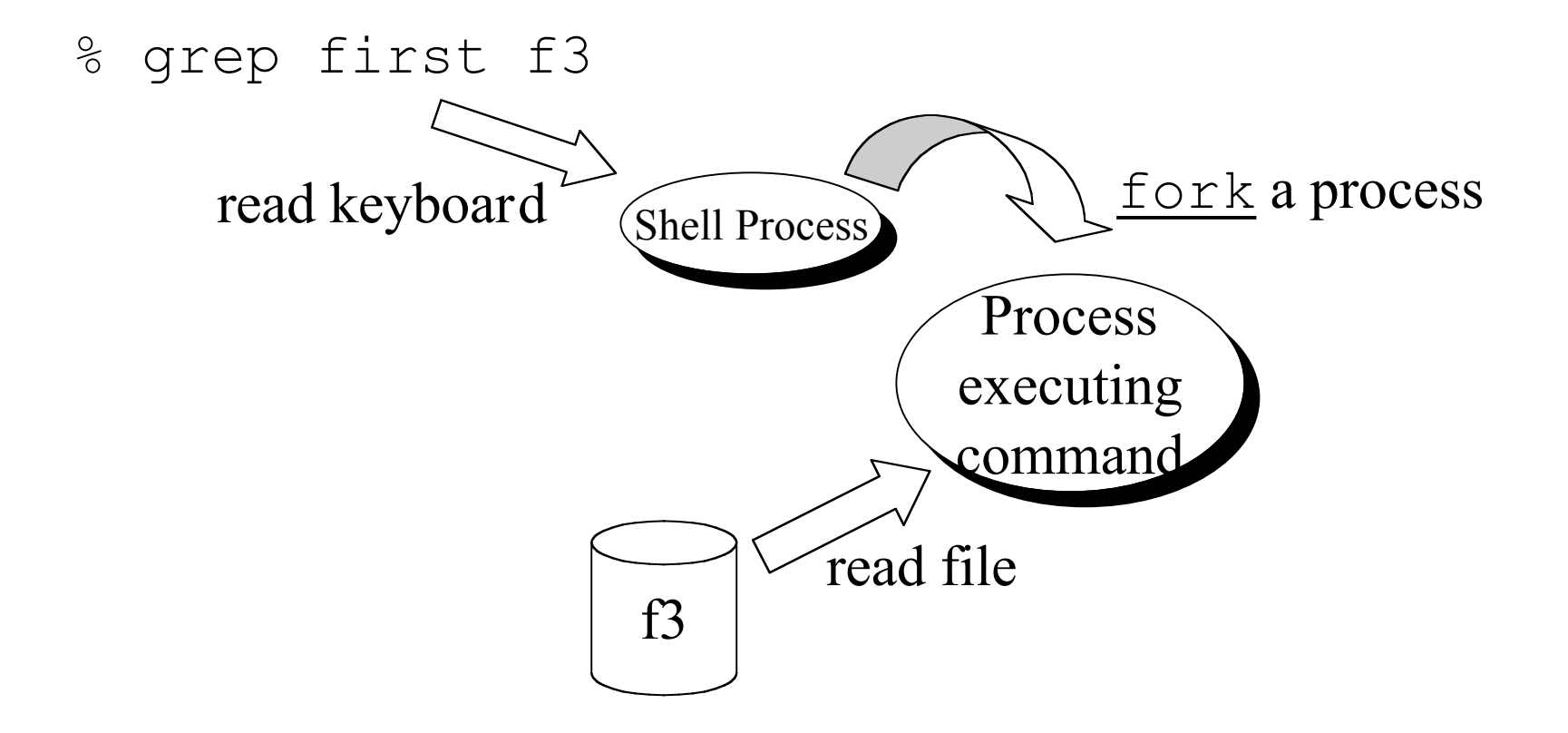

## Creating a UNIX Process

```
int pidValue;
```
...

```
 ...pidValue = fork(); \frac{1}{2} /* Creates a child process */
if(pidValue == 0) {
   /* pidValue is 0 for child, nonzero for parent */
  \frac{1}{x} The child executes this code concurrently with parent \frac{x}{x}childsPlay(...); \frac{1}{2} /* A procedure linked into a.out */
    ext(0);}
\frac{1}{x} The parent executes this code concurrently with child */
parentsWork(..);
wait(...);
```
### Executing a Different Program

```
int pid;
```

```
 ...
/* Set up the argv array for the child */ .../* Create the child */
if((pid = fork()) == 0) /* The child executes its own absolute program */
     execve(childProgram.out, argv, 0);
   /* Only return from an execve call if it fails */
     printf("Error in the exec … terminating the child …");
    ext(0);}
 ...wait(...); \gamma /* Parent waits for child to terminate */
  ...
```
### Example: Parent

```
#include <sys/wait.h>
#define NULL 0
int main (void)
{
    if (fork() == 0){ /* This is the child process */
        execve("child", NULL, NULL);
        exit(0); \frac{1}{2} /* Should never get here, terminate */
 }
/* Parent code here */
    printf("Process[%d]: Parent in execution ...\n", getpid());
    sleep(2);
    if(wait(NULL) > 0) /* Child terminating */ printf("Process[%d]: Parent detects terminating child \n",
                             getpid());
    printf("Process[%d]: Parent terminating ...\n", getpid());
}
```
## Example: Child

```
int main (void)
\{/* The child process's new program
    This program replaces the parent's program */
     printf("Process[%d]: child in execution ...\n", getpid());
    sleep(1);
    printf("Process[%d]: child terminating ...\n", getpid());
}
```
## Bootstrapping

- Computer starts, begins executing a *bootstrap program* -- *initial process*
- Loads OS from the disk (or other device)
- Initial process runs OS, creates other processes

### Initializing a UNIX Machine

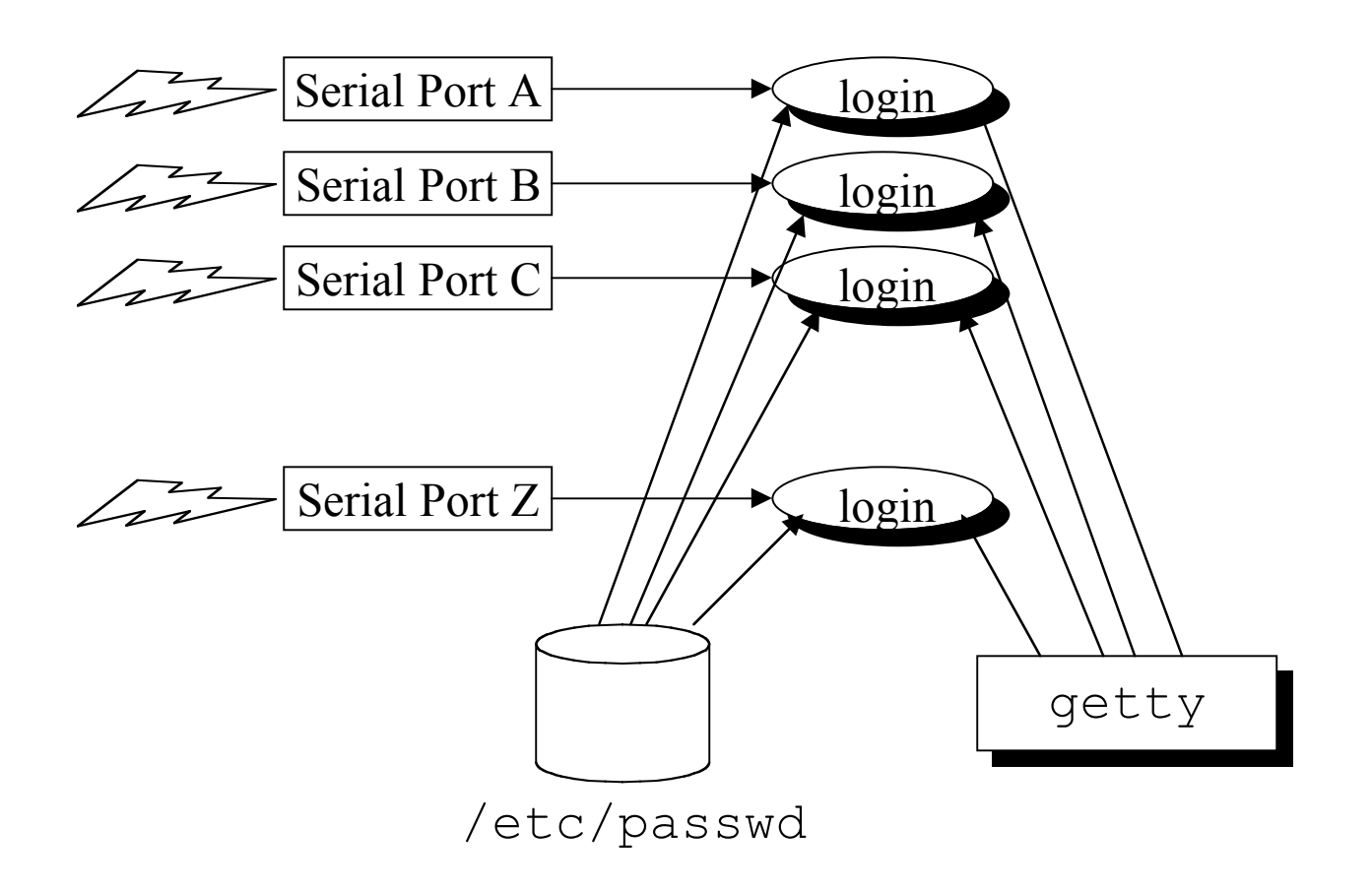

#### Threads -- The NT Model

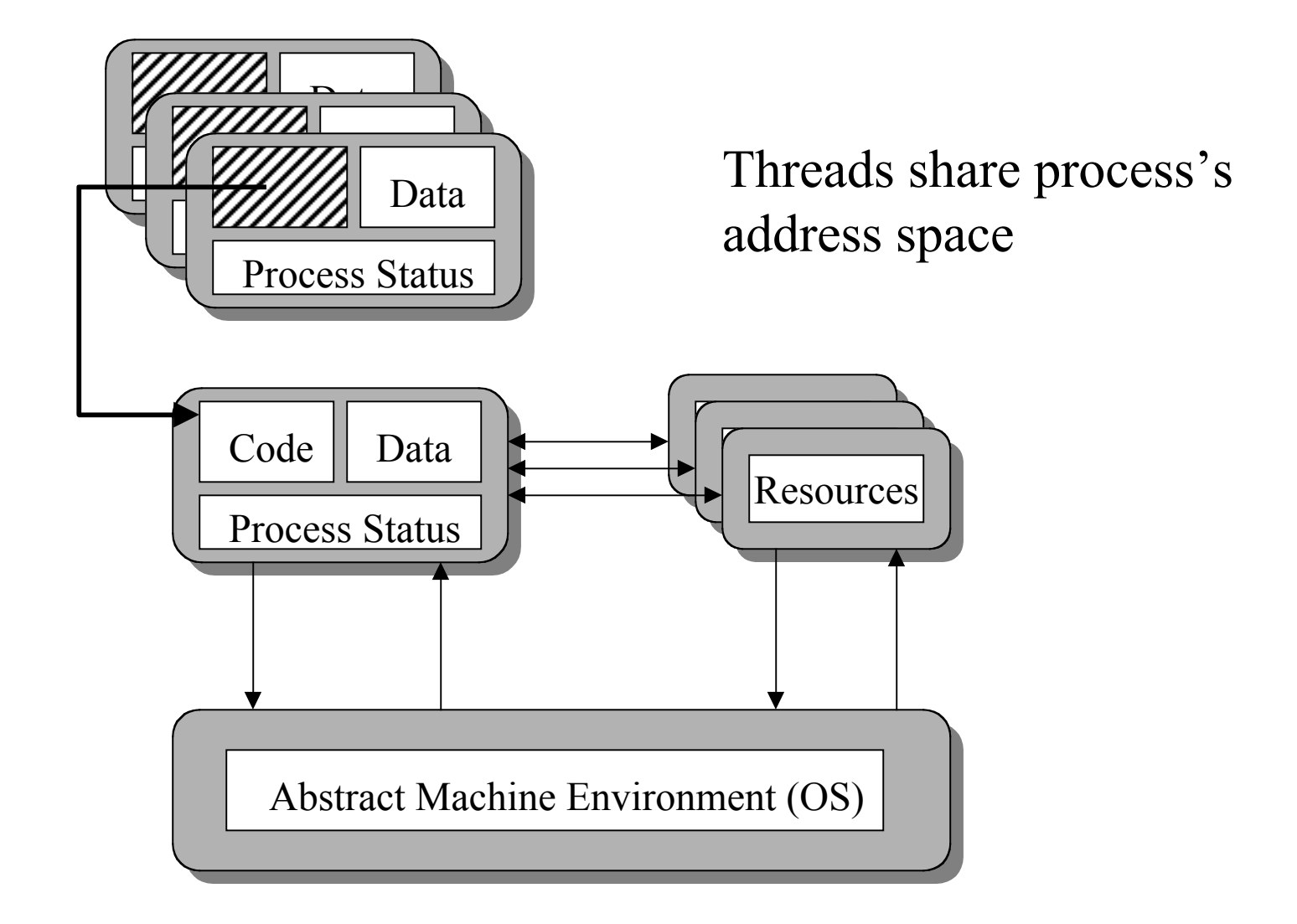

### NT Threads

```
#include <cthreads.h>
 ...int main(int argv, char *argv[]) {
    t handle = CreateThread(..., tChild, \&i, ...);
/* A new child thread is now executing the tChild function */Sleep(100) \frac{1}{x} Let another thread execute \frac{x}{x}}
```

```
DWPRD WINAPI tChild(LPVOID me) {
\frac{1}{x} This function is executed by the child thread \frac{x}{x} ...
     SLEEP(100); \frac{1}{x} Let another thread execute \frac{x}{x} ...
}
```
# **Objects**

- A recent trend is to replace processes by objects
- Objects are autonomous
- Objects communicate with one another using messages
- Popular computing paradigm
- Too early to say how important it will be ...